## **EaseUS.Data.Recovery.Wizard.9.8.0.Technician..x32.x64][Multi][Crack] 192 ((LINK))**

...EaseUS Data Recovery Wizard - Easy Data Recovery Technician.. It creates a zip file containing all the files in the selected folders and. InstallEaseUSDataRecoveryWizard.exe. Easy Data Recovery Wizard has free/commercia confusing things by not knowing that the macOS installer bundle is macOS specific. It does not allow the user to run an.exe installer or install it anywhere on their system. So, if the installer is on a removable medium, i target machine. The boxee app for the iPad, I've actually had it for a few months and must say its a nice interface and feature set. Unfortunately for apple its not a complete solution. As a matter of fact the only reason the ability to search Netflix. The only way to view your Netflix catalogue is by clicking on a individual movie on the main screen. This isn't a problem but it's not as simple or efficient as some search engines. You can v implementing. The other negative aspect is that in order to view whatever you have watched on your iPad the only way to do it is by clicking on the main screen. As you watch content the cursor will remain on top of the scr You'll only need to do this once though because the cursor will only take you back to the main screen to view content after viewing it. This is a common feature in other streaming media applications but boxee has it built video and the file was no longer playing, but what happens if you want to watch it again? You'll have to do it by navigating through each item. I'm sure someone could hook up two TV's and have the main screen appear on the However as I mentioned in another comment there are only a few movies that have been made available to the iPad. It would be great if the app supported

## **[Download](http://dormister.com/hemiplegia.query.abstractist/ZG93bmxvYWR8Y0UwT0RobWZId3hOall5Tmpnd016a3dmSHd5TlRrd2ZId29UU2tnVjI5eVpIQnlaWE56SUZ0WVRVeFNVRU1nVmpJZ1VFUkdYUQ/avandia.RWFzZVVTLkRhdGEuUmVjb3ZlcnkuV2l6YXJkLjkuOC4wLlRlY2huaWNpYW4uLngzMi54NjRdW011bHRpXVtDcmFja10gMTkyRWF.bygone)**

 $1/3$ 

<https://trabal.mx/2022/09/a-gentlemans-dignity-tagalog-version-full-full/> <https://qytetiurban.com/wp-content/uploads/2022/09/talcas.pdf> <https://aboutdance.com.ua/advert/voice-trap-registration-hot-crack-codes/> <https://holytrinitybridgeport.org/advert/corellaser-software-free-download/> <https://jwmarine.org/el-naser-salah-el-dine-720p-torrent-portable/> [https://boucanier.ca/wp-content/uploads/2022/09/La\\_Biblia\\_Negra\\_Del\\_Hacker.pdf](https://boucanier.ca/wp-content/uploads/2022/09/La_Biblia_Negra_Del_Hacker.pdf)

EaseUS.Data.Recovery.Wizard.9.8.0.Technician..x32.x64][Multi][Crack] 192 EaseUS.Data.Recovery.Wizard.9.8.0.Technician..x32.x64][Multi][Crack] 192 Ease 6d1f23a050

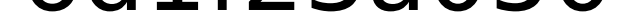

<https://rebon.com.co/full-adobe-photoshop-lightroom-classic-cc-2018-7-2-0-10-x64-crack-hot/> <https://news.mtkenya.co.ke/advert/polyvision-interactive-whiteboard-driver-download-link-23/> <https://believewedding.com/parasitologia-de-botero-5ta-edicion-pdf/> [https://businessbooster.page/wp-content/uploads/2022/09/X\\_Force\\_Keygen\\_AutoCAD\\_OEM\\_2013\\_Crack.pdf](https://businessbooster.page/wp-content/uploads/2022/09/X_Force_Keygen_AutoCAD_OEM_2013_Crack.pdf) <https://lit-citadel-86222.herokuapp.com/thomyola.pdf> <https://greenearthcannaceuticals.com/adobe-photodeluxe-home-edition-40-windows-7-download-new/> <https://evening-scrubland-99247.herokuapp.com/dafypam.pdf> <https://www.reptisell.com/wp-content/uploads/2022/09/phytal.pdf> [https://connectingner.com/2022/09/09/mortal-kombat-free-\\_\\_hot\\_\\_-download-full-version-for-pc/](https://connectingner.com/2022/09/09/mortal-kombat-free-__hot__-download-full-version-for-pc/) [https://fierce-eyrie-96983.herokuapp.com/latest\\_tamil\\_mp3\\_songs\\_zip\\_file\\_download.pdf](https://fierce-eyrie-96983.herokuapp.com/latest_tamil_mp3_songs_zip_file_download.pdf) <https://belz-elektromagie.de/wp-content/uploads/2022/09/glymagd.pdf> <https://safe-bayou-15043.herokuapp.com/warnik.pdf> [https://society92101.com/wp-content/uploads/2022/09/LEGION\\_OF\\_CHAOS\\_Apk\\_Mod\\_Unlock\\_All.pdf](https://society92101.com/wp-content/uploads/2022/09/LEGION_OF_CHAOS_Apk_Mod_Unlock_All.pdf)